### PrintPAL

# **uniprint** infinity ∞

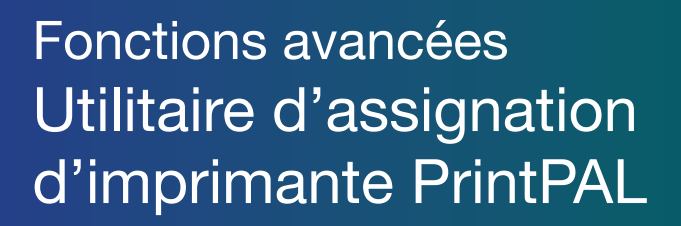

UniPrint™ PrintPAL permet aux administrateurs réseaux de créer des règles pour assigner automatiquement des profils d'utilisateurs spécifiques à des imprimantes en fonction des éléments suivants :

- Nom d'utilisateur/de groupe Active Directory ou tout autre service LDAP
- Nom d'hôte
- Adresse IP ou intervalle IP de connexion client

UniPrint™ PrintPAL fait en sorte que les imprimantes sont toujours assignées aux bons utilisateurs, et ce, à tout moment peu importe l'endroit où ils travaillent.

### Fonctionnement

La figure 1 présente l'interface graphique de PrintPAL. Les administrateurs réseaux peuvent assigner les imprimantes en fonction de conditions internes. Au moment où l'utilisateur se connecte, le système reconnaît le profil d'utilisateur et rend disponible les imprimantes qui lui sont appropriées. Si l'utilisateur travaille sur un autre ordinateur ou dans un intervalle IP différent, le système considérera ces nouvelles informations et assignera de nouvelles imprimantes.

Fig. 1: Interface graphique de UniPrint™ Infinity PrintPAL - 0 -**UniPrint Management Console**  $\overline{qp}$  $\Theta$   $\Theta$   $\Phi$ New - Chefresh and Save | X Delete | 13 Settings  $\mathscr{B}_{\flat}$  Test  $\bigcirc$  Help  $\cdot$ Folders **PrintPAL**<br>Manage se DI<sup>LI</sup> BRIDGE2012R2  $\Box$  Properties & Settings PrintPAL Map Mappable Objects e Printers  $\blacksquare$  Root Network Objects Gateway Printers Type **Pa** SecurePrint **BGRIFFIN-PC** Named Devi E **L** Calgary Components mrkt-PC01 Named Der F R Bracknell UK Server Policies  $\mathbf{H}$  $\blacksquare$  Montreal Mill mrkt-PC02 Named Dev 日望 **Network Connections** mrkt-PC03 **Named Dev** Filter **B** dt\_Floor **卷 Services M** mrkt-PC04 Named De Accounting **K** Tools & Utilities **& MYCOMPANY\BGriffin** User Name Comment Location Marketing Database configuratio MYCOMPANY\DMorgan User Cognitive DL... Cognitive D Reception PrintPAL Cognitive E A MYCOMPANYUGIbbs Cognitive EZ... User **D** Sales HP Color Las... (Marketing) **HP Color La**  $\Box$  2nd\_Floor 름 HP LaserJet 4... (1st Floor Copy... **HP LaserJet** More Information  $\mathbb{R}$  HR  $\left| \cdot \right|$  $\vert \cdot \vert$ Kyocera KM-... (1st Floor Copy... **Kvocera KM In** Training Printer Lexmark T520... (Marketing) Lexmark T52  $\left(\begin{array}{c} \bullet \\ \bullet \end{array}\right)$  PrintPAL 3rd\_Floor HP Color LaserJet 5550 PCL6 Class Dri Lexmark T630... (1st Floor Copy... Lexmark T63 Prof\_Services Kyocera KM-3050 KX [df6ffa19] Manage session printer mappings UniPrint VPQ... Single queue a... **UniPrint VP A** Support Lexmark T520 (MS) [92b354ab] Xerox WorkC... (Accounting) **Xerox Work**  $\Box$  4th Floor UniPrint VPQ [a6194565] ZDesigner H... ZDesigner **Developers In** QA  $\blacksquare$  Toronto

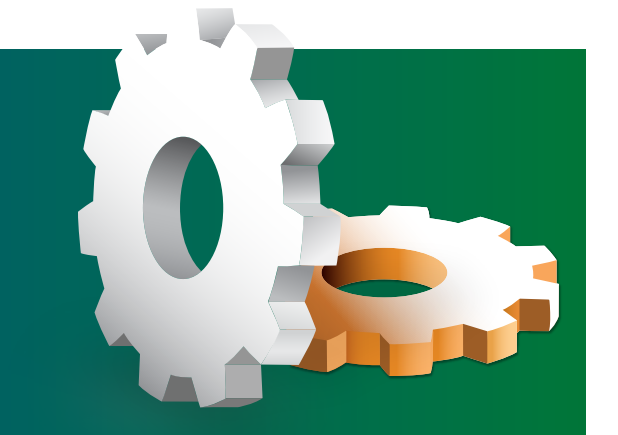

#### Contrairement à d'autres logiciels d'impression de proximité pour les environnements Citrix ou Terminal Server de Microsoft, UniPrint Infinity conserve une trace de l'adresse IP client. Ceci permet aux utilisateurs d'utiliser l'imprimante située la plus près de leur emplacement physique.

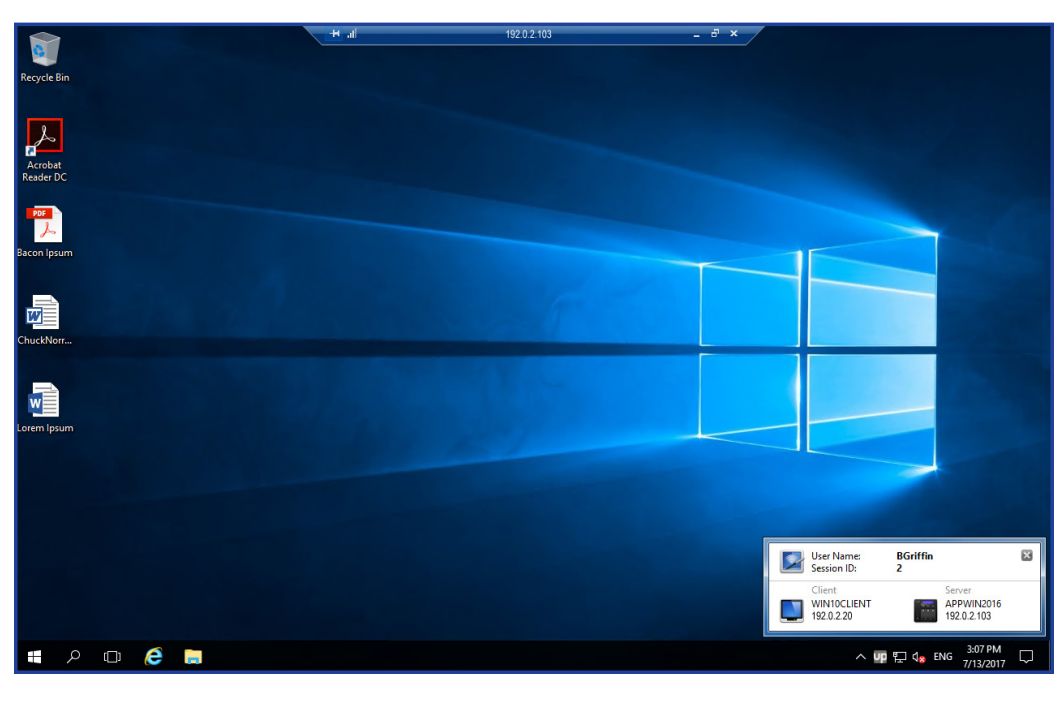

## **Caractéristiques**

- Assignation des imprimantes selon l'emplacement des utilisateurs ou le service d'annuaire Microsoft Active Directory
- Conception graphique entièrement intégrée
- Intégration LDAP
- Réévaluation de l'assignation de l'imprimante à la prochaine connexion
- Possibilité de choisir manuellement l'imprimante de son choix

### Bénéfices

- Réduction des appels au centre de services pour des assignations d'imprimantes
- Augmentation de la productivité des employés grâce à l'assignation des imprimantes basée sur l'emplacement des utilisateurs
- Amélioration de la sécurité par la réduction des risques liés à un choix erroné d'imprimante

Pour plus d'information sur UniPrint Infinity™ et la fonction avancée d'assignation d'imprimante PrintPAL, visitez www.uniprint.net ou écrivez-nous à sales@uniprint.net

UniPrint.net Corp. 3280 Bloor Street West Suite 1420, Centre Tower Toronto (Ontario) Canada M8X 2X3 www.uniprint.net

Worldwide: +1 (416) 503-9800 North America Toll Free: 1 (866) 488-3188 Europe, Middle East & Africa: +44 (0) 1344 206146 Fax: +1 (416) 503-3113

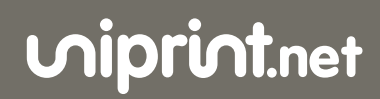

©2017 UniPrint.net. All rights reserved.

#### Fig. 2: Affichage de l'adresse IP client